# CC-112 Programming Fundamentals

**Structures** 

### Nazar Khan

Department of Computer Science University of the Punjab

# How can you represent a card?

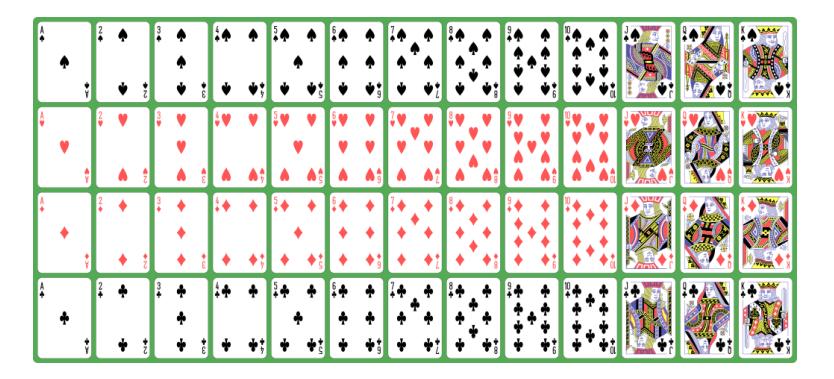

- $4 \text{ suits} \text{spade}$ , heart, diamond, club
- $\triangleright$  13 faces per suit  $-A$ , 2, ..., 10, J, Q, K
- $\blacktriangleright$  Each card has 2 attributes  $-$  a suit and a face.
- I Just like int, float, double, ..., can we have a *data type for storing* cards?

## **Structure**

- If Structures are derived data types  $-$  they are constructed using objects of other types.
- $\blacktriangleright$  An array contains items of the same type.
- $\triangleright$  A structure can contain items of different types.

```
struct card \{char *face;
  char *suit;
} ;
struct card aCard, deck [52], *cardPtr;
struct card bCard = \{ "Three", "Hearts" };
struct card cCard = bCard:
```
### **Structure**

- $\triangleright$  A structure can not contain as a member an object of the same structure.
- $\triangleright$  But it can contain a pointer to another object of the same structure.

```
struct employee {
  char first Name [20];
  char last Name [20];
 unsigned int age ;
  char gender;
 double hourly Salary ;
  struct employee team Leader; //ERROR
  struct employee *team LeaderPtr; //pointer
} ;
```
## Accessing members of a structure

- $\triangleright$  aCard.face when aCard is a struct object.
- $\triangleright$  cardPtr->face when cardPtr is a struct pointer.

```
1 // Structure member operator and structure pointer operator
#include <stdio.h>
3 // card structure definition
struct card {
   char *face; // define pointer face
   char *suit; // define pointer suit
7 };
int main (void)
9 {
   struct card aCard; // define one struct card variable
   11 // place strings into aCard
   aCard . face = "Ace";
   aCard.suit = "Spades";
   struct card * cardPtr = & aCard; // assign address of aCard to cardPtr
   printf ("%s%s%s\n%s%s\n%s%s\n%s%s\n", aCard . face, " of ", aCard . suit,
      cardPtr ->face, " of ", cardPtr -> suit,
      (*cardPtr). face, " of ", (*cardPtr). suit);
\mathbf{R}
```
#### Output

Ace of Spades Ace of Spades Ace of Spades

# typedef

▶ The keyword typedef provides a mechanism for creating synonyms (or aliases) for previously defined data types.

```
typedef struct card Card;
Card deck [52];
is the same as
struct card deck [52];
```
# High performance card shuffling

Via array of structures and passing by reference

```
1 // Card shuffling and dealing program using structures
#include <stdio.h>
#include <stdlib.h>
#include <time.h>
6 # define CARDS 52
7 # define FACES 13
// card structure definition
10 struct card {
   const char *face; // define pointer face
   const char *suit: // define pointer suit
13 };
typedef struct card Card: // new type name for struct card
17 // prototypes
void fillDeck ( Card * const wDeck, const char * wFace [].
   const char * wSuit []);
void shuffle ( Card * const wDeck );
void deal ( const Card * const wDeck );
int main (void)
\overline{4}Card deck [ CARDS ]; // define array of Cards
   // initialize array of pointers
```
#### High performance card shuffling Via array of structures and passing by reference

40 }

51 }

```
const char *face [] = { "Ace", "Deuce", "Three", "Four", "Five",
           "Six", "Seven", "Eight", "Nine", "Ten",
           " Jack", " Queen", " King " };
       // initialize array of pointers
        33 const char * suit [] = { " Hearts ", " Diamonds ", " Clubs ", " Spades "};
        srand (time (NULL)); // randomize
       fillDeck ( deck , face , suit ) : // load the deck with Cards
        shuffle (deck); // put Cards in random order
        deal (deck); // deal all 52 Cards
    42 // place strings into Card structures
    void fillDeck ( Card * const wDeck, const char * wFace [].
        const char * wSuit [])
    \mathcal{L}// loop through wDeck
       for (size t i = 0; i < CARDS; ++i) {
           48 wDeck [i ]. face = wFace [i % FACES ];
           49 wDeck [i ]. suit = wSuit [i / FACES ];
50 }
    // shuffle cards
    void shuffle ( Card * const wDeck)
```
#### High performance card shuffling Via array of structures and passing by reference

```
\overline{\mathbf{f}}56 // loop through wDeck randomly swapping Cards
         for (size t i = 0; i < CARDS; ++i) {
              size_t j = rand () % CARDS;
              Card temp = wDeck [i];
              wDeck [i] = wDeck [i];
              WDeck [i] = temp;
\sim 3
     \overline{3}// deal cards
     void deal ( const Card * const wDeck )
     \overline{f}// loop through wDeck
         for (size t i = 0; i < CARDS; ++i) {
              printf ("%5s of %-8s%s", wDeck [i]. face, wDeck [i]. suit,
         \begin{array}{cc} \begin{array}{c} \end{array} \\ \begin{array}{c} \end{array} \\ \begin{array}{c} \end{array} \\ \end{array}7273 }
```
#### High performance card shuffling Via array of structures and passing by reference

#### Output

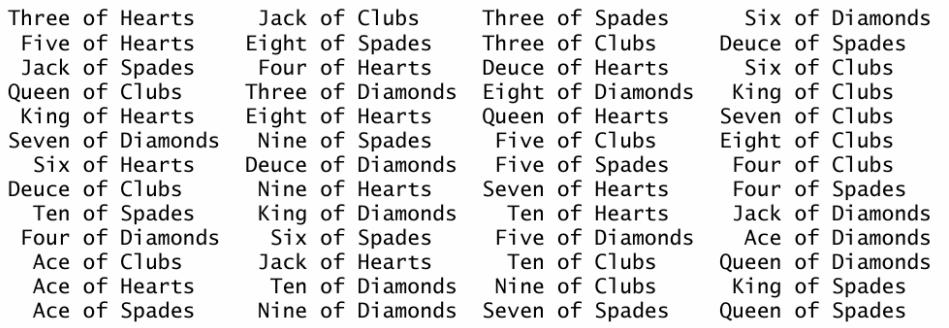

# Bitwise Operators

 $\triangleright$  Computers represent all data internally as sequences of bits.

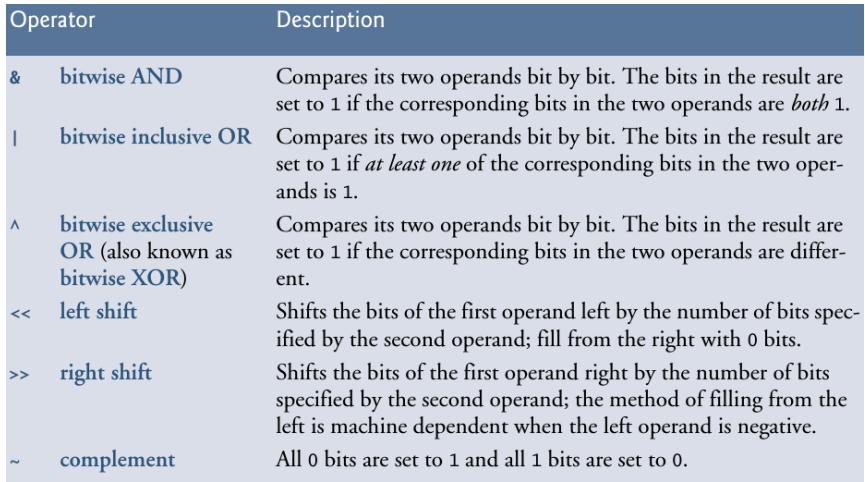

### Bitwise AND, OR, XOR and Complement

```
1 // Using the bitwise AND , bitwise inclusive OR , bitwise
// exclusive OR and bitwise complement operators
#include <stdio.h>
void displayBits (unsigned int value); // prototype
int main (void)
\epsilon7 // demonstrate bitwise AND (&)
   unsigned int number1 = 65535;
   unsigned int mask = 1:
   puts ("The result of combining the following");
   displayBits (number1);
   displayBits (mask);
   puts ("using the bitwise AND operator & is");
   displayBits (number1 & mask);
   16 // demonstrate bitwise inclusive OR (|)
   number1 = 15;
   unsigned int setBits = 241;
   puts ("\nThe result of combining the following");
   displayBits (number1);
   displayBits (setBits);
   puts ("using the bitwise inclusive OR operator | is");
   displayBits (number1 | setBits);
   // demonstrate bitwise exclusive OR (^)
   number1 = 139:
   unsigned int number 2 = 199;
   puts ("\nThe result of combining the following");
```
## Bitwise AND, OR, XOR and Complement

```
displayBits (number1);
        displayBits (number2);
        puts ("using the bitwise exclusive OR operator \hat{ } is");
        displayBits ( number1 ^ number2 );
        // demonstrate bitwise complement (~)
        number1 = 21845:
        puts ("\nThe one's complement of");
        displayBits (number1);
        puts ("is");
        displayBits ("number1);
    40 }
    // display bits of an unsigned int value
    void displayBits (unsigned int value)
    \overline{4}// declare displayMask and left shift 31 bits
        unsigned int displayMask = 1 \leq 31;
        printf ("%10u = ", value);
        // loop through bits
        for (unsigned int c = 1; c \le 32; ++ c) {
           putchar (value & displayMask ? '1' : '0');
           value <<= 1; // shift value left by 1
           if (c \frac{y}{x} 8 == 0) { // output a space after 8 bits
           putchar ('');
54 - 355 }
       putchar ('\n\langle n' \rangle);
57 }
```
# Bitwise AND, OR, XOR and Complement

#### **Output**

```
The result of combining the following
     65535 = 00000000 00000000 11111111 11111111
         1 = 00000000 00000000 00000000 00000001
using the bitwise AND operator & is
         1 = 00000000 00000000 00000000 00000001
The result of combining the following
        15 = 00000000 00000000 00000000 00001111
      241 = 00000000 00000000 00000000 11110001
using the bitwise inclusive OR operator | is
      255 = 00000000 00000000 00000000 11111111
The result of combining the following
      139 = 00000000 00000000 00000000 10001011
      199 = 00000000 00000000 00000000 11000111
using the bitwise exclusive OR operator ^ is
       76 = 00000000 00000000 00000000 01001100
The one's complement of
     21845 = 00000000 00000000 01010101 01010101
is
4294945450 = 11111111 11111111 10101010 10101010
```
# Bitwise left- and right-shift

```
// Using the bitwise shift operators
2 # include <stdio .h>
void displayBits (unsigned int value); // prototype
int main (void)
\left\{ \right.unsigned int number1 = 960; // initialize number1
   // demonstrate bitwise left shift
   puts ("\nThe result of left shifting");
   displayBits (number1);
   puts ("8 bit positions using the left shift operator \lt\lt is");
   displayBits (number1 << 8);
   // demonstrate bitwise right shift
   puts ("\nThe result of right shifting");
   displayBits (number1);
   puts ("8 bit positions using the right shift operator > is");
   displayBits (number1 >> 8);
\overline{1}// display bits of an unsigned int value
void displayBits (unsigned int value)
\overline{A}// declare displayMask and left shift 31 bits
   unsigned int displayMask = 1 \leq 31;
```
# Bitwise left- and right-shift

```
print(f("X7u = " , value);// loop through bits
        for (unsigned int c = 1; c \le 32; ++ c) {
            putchar (value & displayMask ? '1' : '0');
            value <<= 1: // shift value left by 1
           if (c \frac{y}{x} 8 == 0) { // output a space after 8 bits
            putchar ('');
38 < 38\rightarrowputchar ('\n\langle n' \rangle);
    Output
    The result of left shifting
         960 = 00000000 00000000 00000011 11000000
    8 bit positions using the left shift operator << is
```
245760 = 00000000 00000011 11000000 00000000

The result of right shifting

 $\mathbf{A}$ 

960 = 00000000 00000000 00000011 11000000 8 bit positions using the right shift operator >> is 3 = 00000000 00000000 00000000 00000011

# Operator Precedences

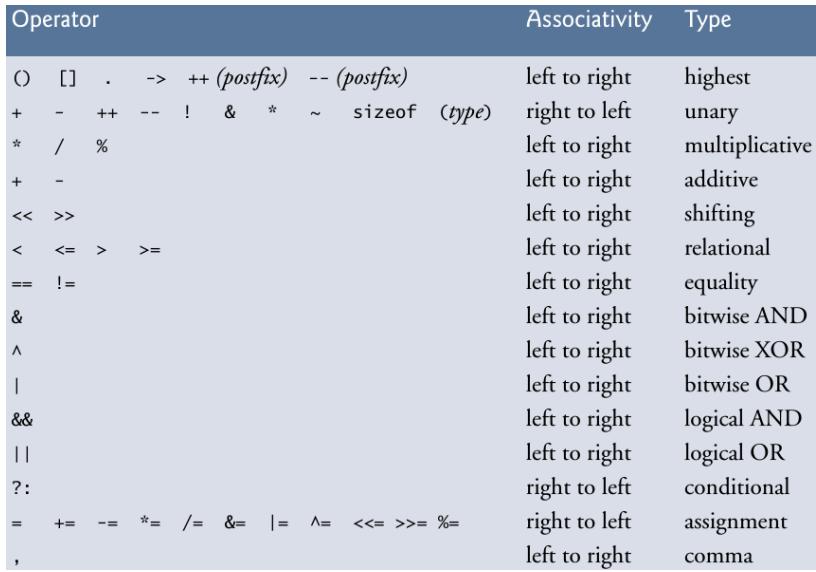

# Bit fields for efficient memory utilization

```
// Representing cards with bit fields in a struct
2 # include <stdio .h>
# define CARDS 52
5 // bitCard structure definition with bit fields
struct bitCard {
        unsigned int face : 4; // 4 bits; 0-15
        unsigned int suit : 2; // 2 bits; 0-3unsigned int color : 1: // 1 bit; 0-1
\};
typedef struct bitCard Card; // new type name for struct bitCard
void fillDeck ( Card * const wDeck ); // prototype
void deal ( const Card * const wDeck ); // prototype
int main (void)
\left\{ \right.Card deck [ CARDS ]: // create array of Cards
        fillDeck (deck);
        puts ("Card values 0-12 correspond to Ace through King");
        puts ("Suit values 0-3 correspond Hearts, Diamonds, Clubs and Spades");
        puts ("Color values 0-1 correspond to red and black \n");
        deal (deck);
```
 $\mathcal{F}$ 

# Bit fields for efficient memory utilization

```
29 // initialize Cards
    void fillDeck ( Card * const wDeck )
    \overline{\mathbf{1}}// loop through wDeck
             for (size t i = 0; i < CARDS; ++i) {
                     WDeck [i]. face = i % ( CARDS / 4);
                     wDeck [i]. suit = i / ( CARDS / 4);
             WDeck[i].color = i / (CARDS / 2);}
37 }
    \mathcal{F}// output cards in two-column format; cards 0-25 indexed with
    // k1 (column 1); cards 26-51 indexed with k2 (column 2)
    void deal ( const Card * const wDeck )
    \overline{4}printf ("% -6s% -6s% -15s% -6s% -6s%s\n", "Card", "Suit", "Color",
                      " Card", " Suit ", " Color ");
             47 // loop through wDeck
             for (size_t k1 = 0, k2 = k1 + 26; k1 < CARDS / 2; ++k1, ++k2) {
                      printf ("%-6d%-6d%-15d",
                              wDeck [ki].face. wDeck [ki].suit, wDeck [ki].color);
                      printf ("% -6d% -6d%d\\n",
             wDeck [k2].face, wDeck [k2].suit, wDeck [k2].color);<br>}
53 }
    \overline{1}
```
# Bit fields for efficient memory utilization

Card values 0-12 correspond to Ace through King Suit values 0-3 correspond Hearts, Diamonds, Clubs and Spades Color values 0-1 correspond to red and black

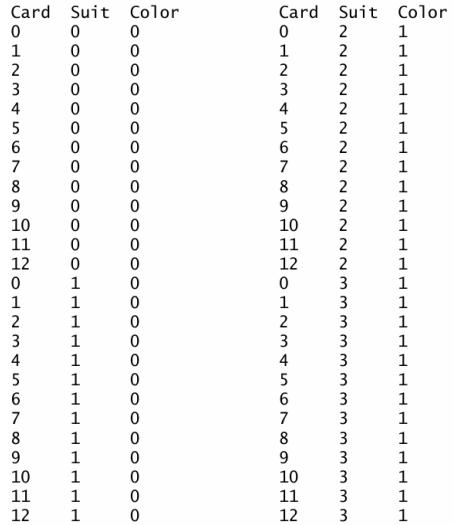